## <u>UNDERCODE</u>

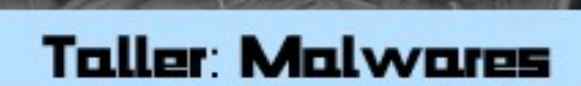

## Tema: Practica Troyanos

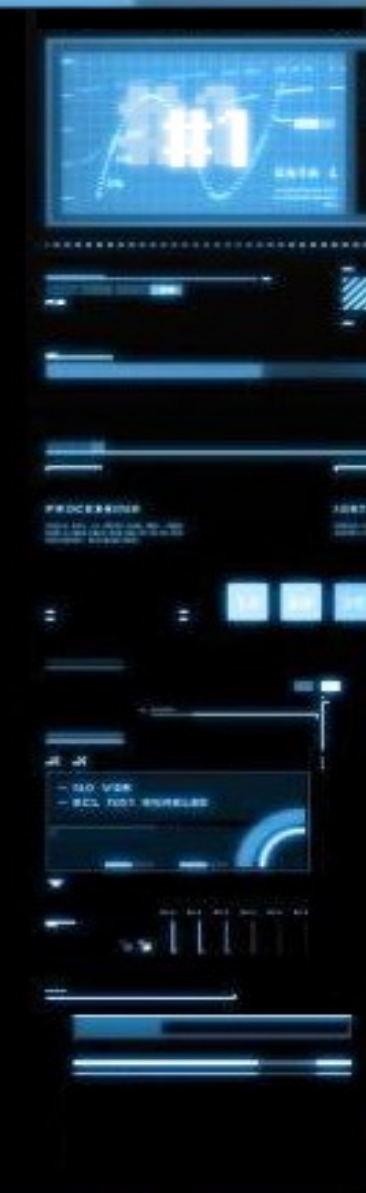

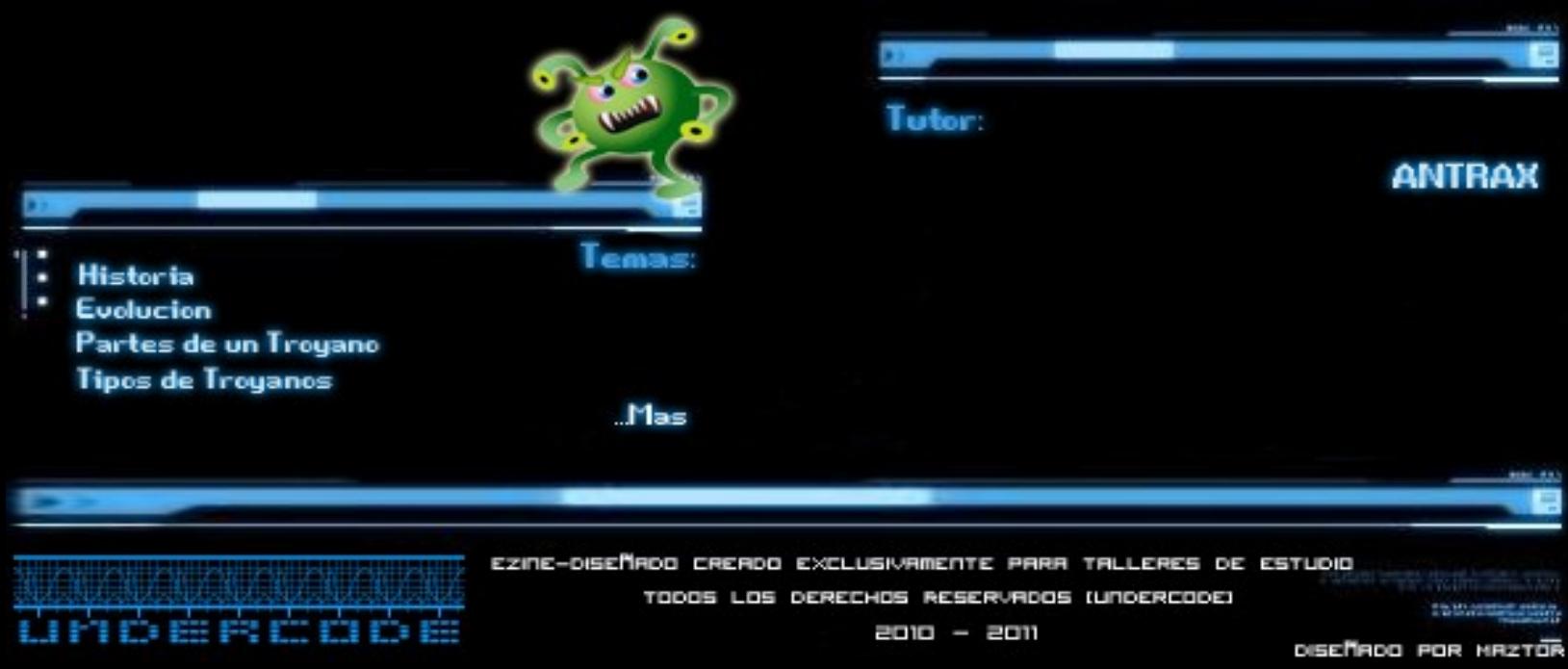

**Tema central: Troyanos**

**Temas a tratar:**

**Practica**

**Autor: ANTRAX**

**Contacto: [antrax.dc0de@gmail.com](mailto:antrax.dc0de@gmail.com)**

**Como practica, les dejo la siguiente tarea:**

1) **Configurar 5 troyanos diferentes y autoinfectarse**

- **Poison Ivy**
- **Bifrost**
- **Spy-Net**
- **IndSocket RAT**
- **DarkComet**
- 2) **El troyano deberá instalarse en la carpeta system con el nombre de directorio "Winrun"**
- 3) **Deberá inyectarse en el proceso "ctfmon.exe"**
- 4) **El nombre del fichero debe ser "Windll32"**
- 5) **Debera guardarse en el registro con el nombre de "msgrmsn"**
- 6) **El servidor deberá ser persistente**